# **GENLAM: GENERAL LAMINATE**

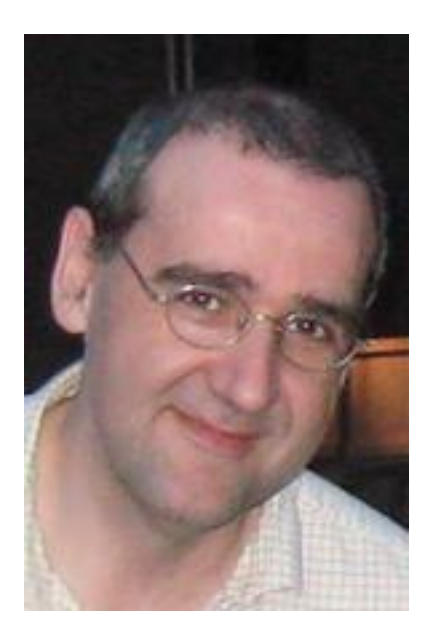

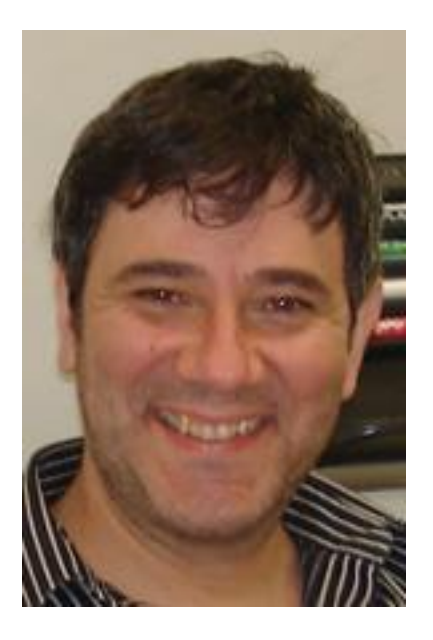

#### **Antonio Miravete**

Ph.D. University of Zaragoza Visiting Associate Professor Aeronautics & Astronautics Stanford University

**Carlos A. Cimini Jr.** Ph.D. Stanford University Visiting Scholar from CEA/UFMG, Brazil Aeronautics & Astronautics Stanford University

# **GENLAM: TABLE OF CONTENTS**

- **FIRST WINDOW – START UP**
- **SECOND WINDOW – MAIN WINDOW**
- **INPUT LAMINATE**
- **INPUT LOADS & DISPLACEMENTS**
- **INPUT MATERIALS I**
- **INPUT MATERIALS II**
- **CALCULATE**
- **OUTPUTS**
- **EXAMPLES**

# **GENLAM: FIRST WINDOW – START UP**

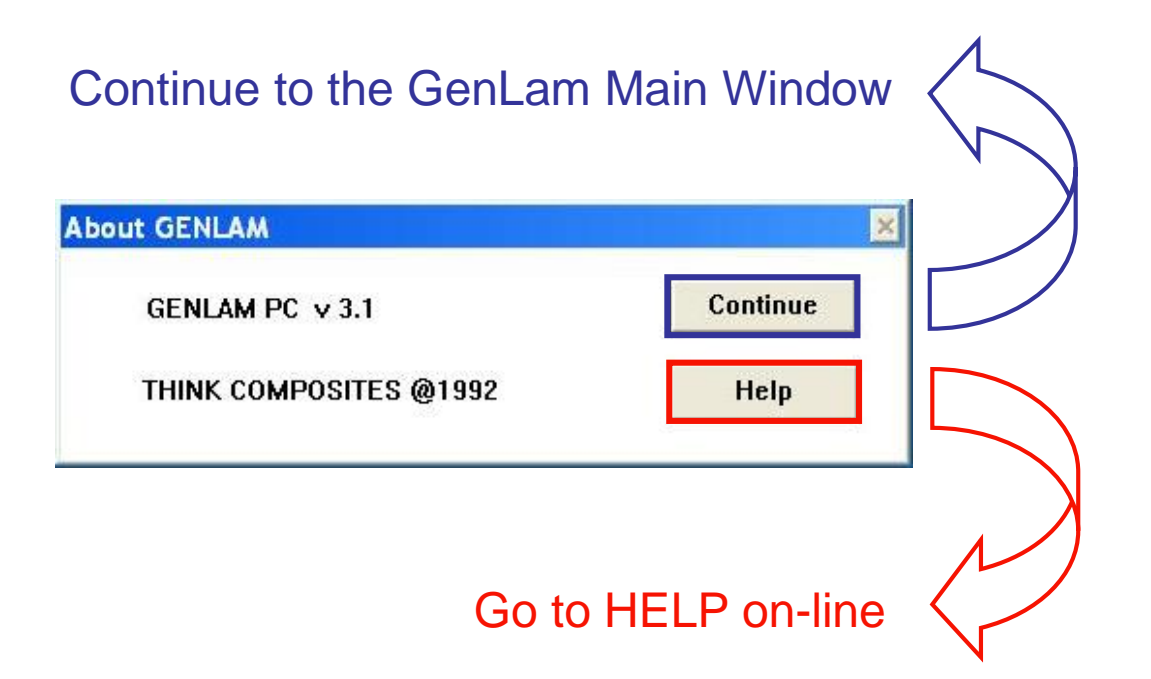

# **GENLAM: SECOND WINDOW – MAIN WINDOW**

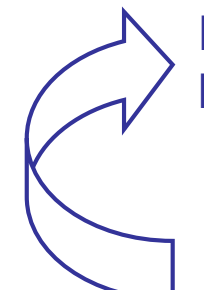

#### INPUT (highlighted): INPUT (highlighted):<br>LAMINATE / MATERIALS / LOADS

#### After INPUT is given: CALCULATE / OUTPUTS

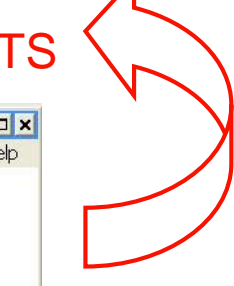

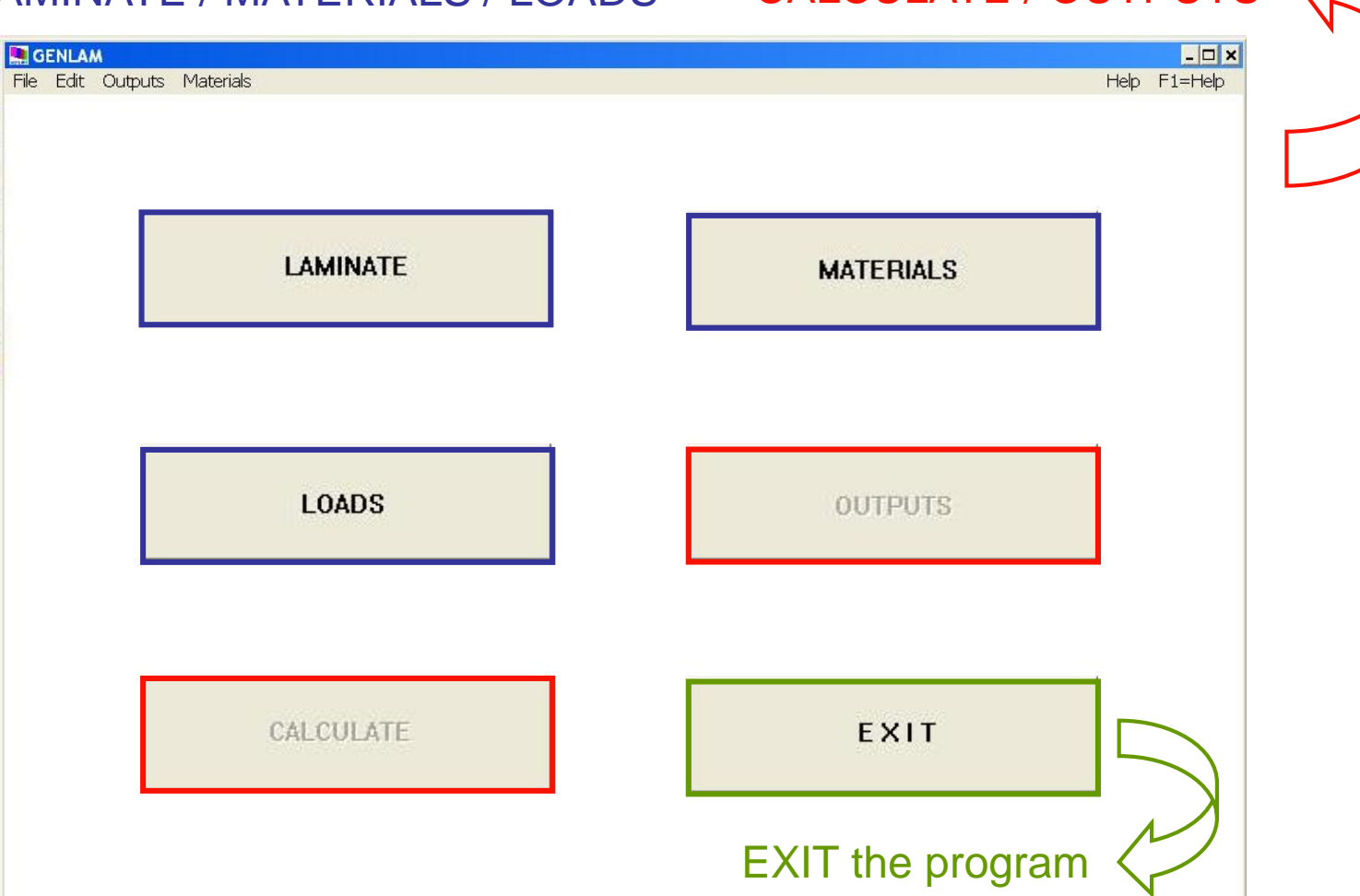

# **GENLAM: INPUT LAMINATE**

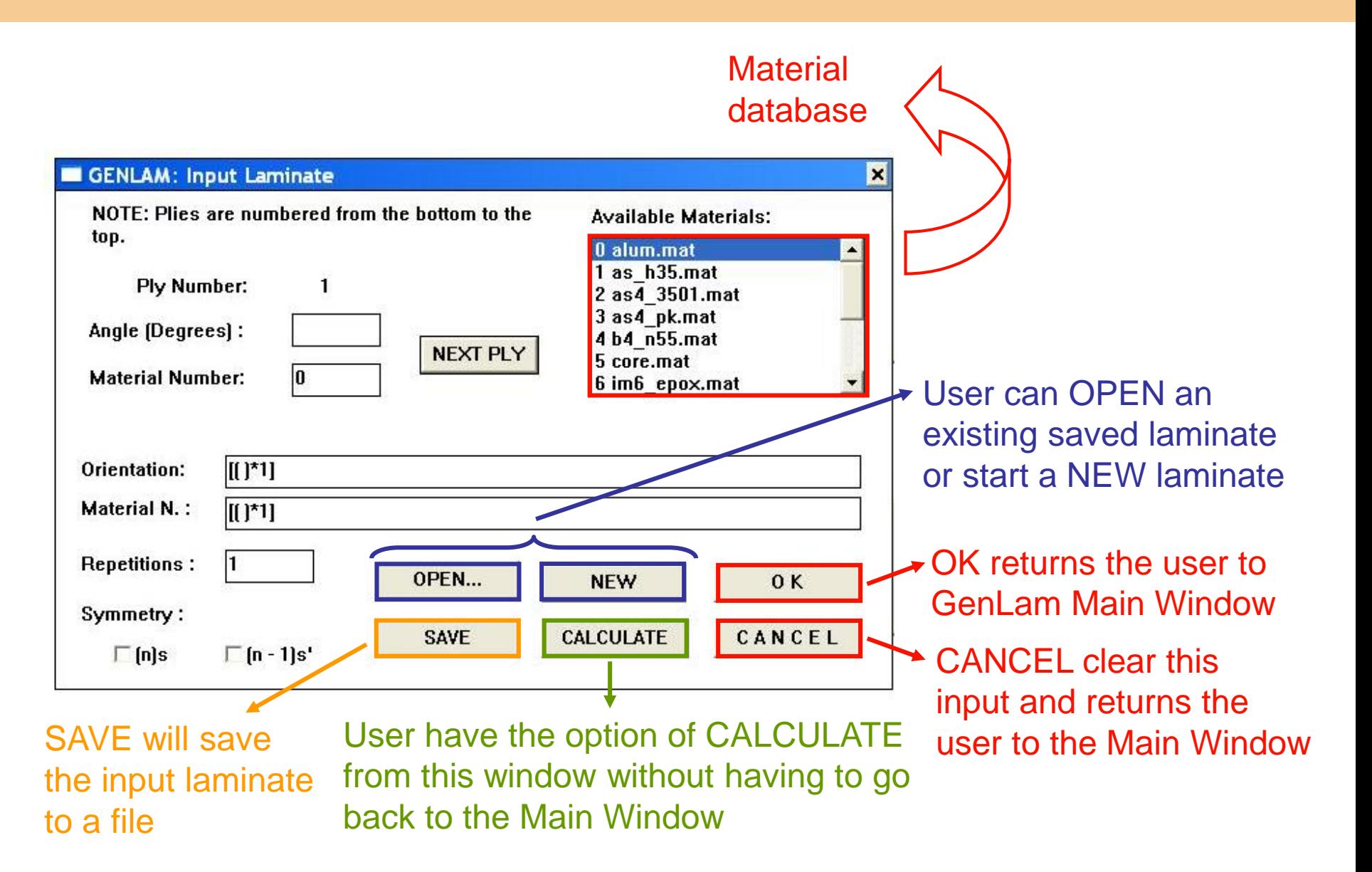

# **GENLAM: INPUT LAMINATE**

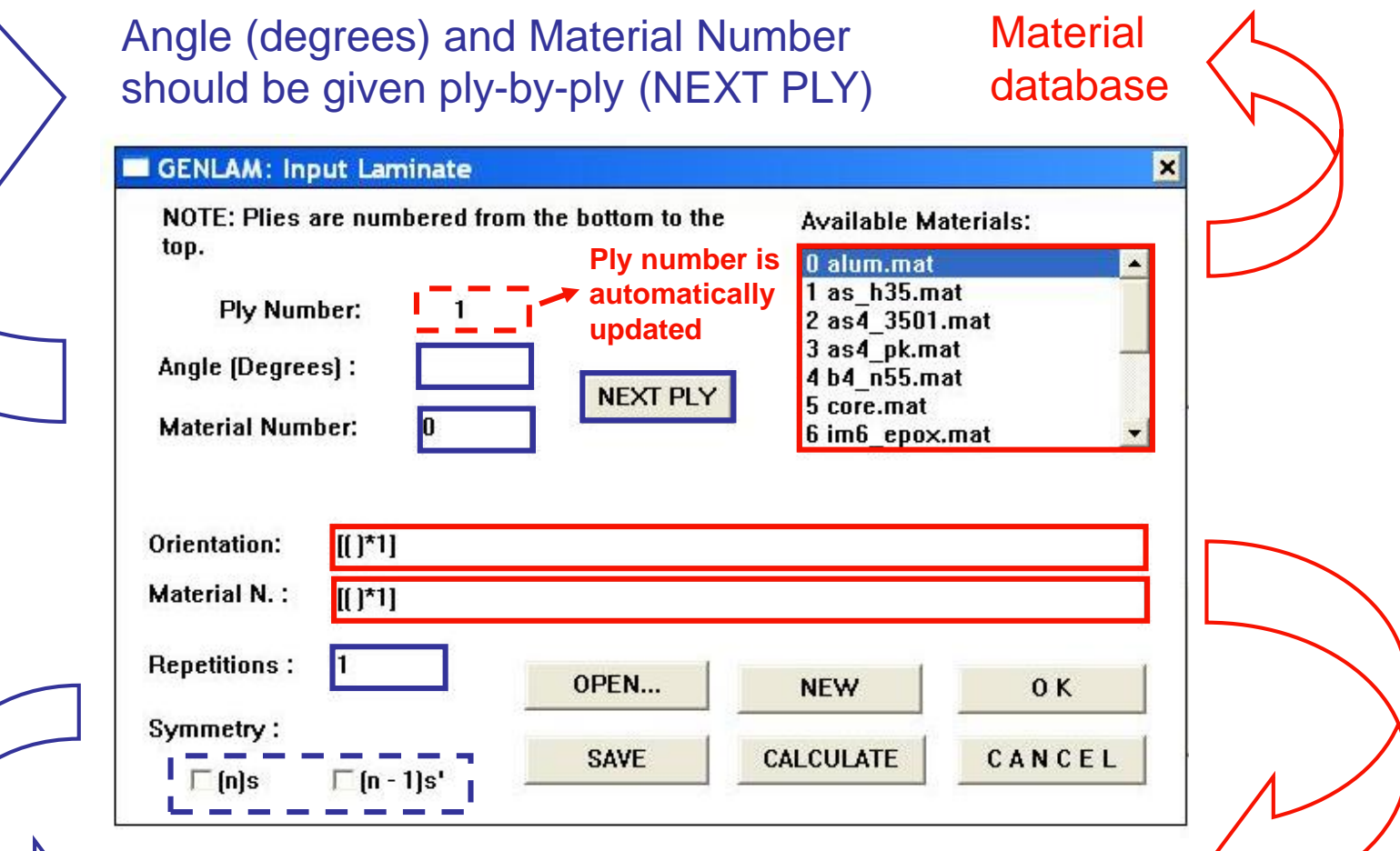

Number of repetitions and symmetry condition should also be given (mark)

Lay-up Orientation and Material Number are automatically filled ply-by-ply

# **GENLAM: INPUT LOADS & DISPLACEMENTS**

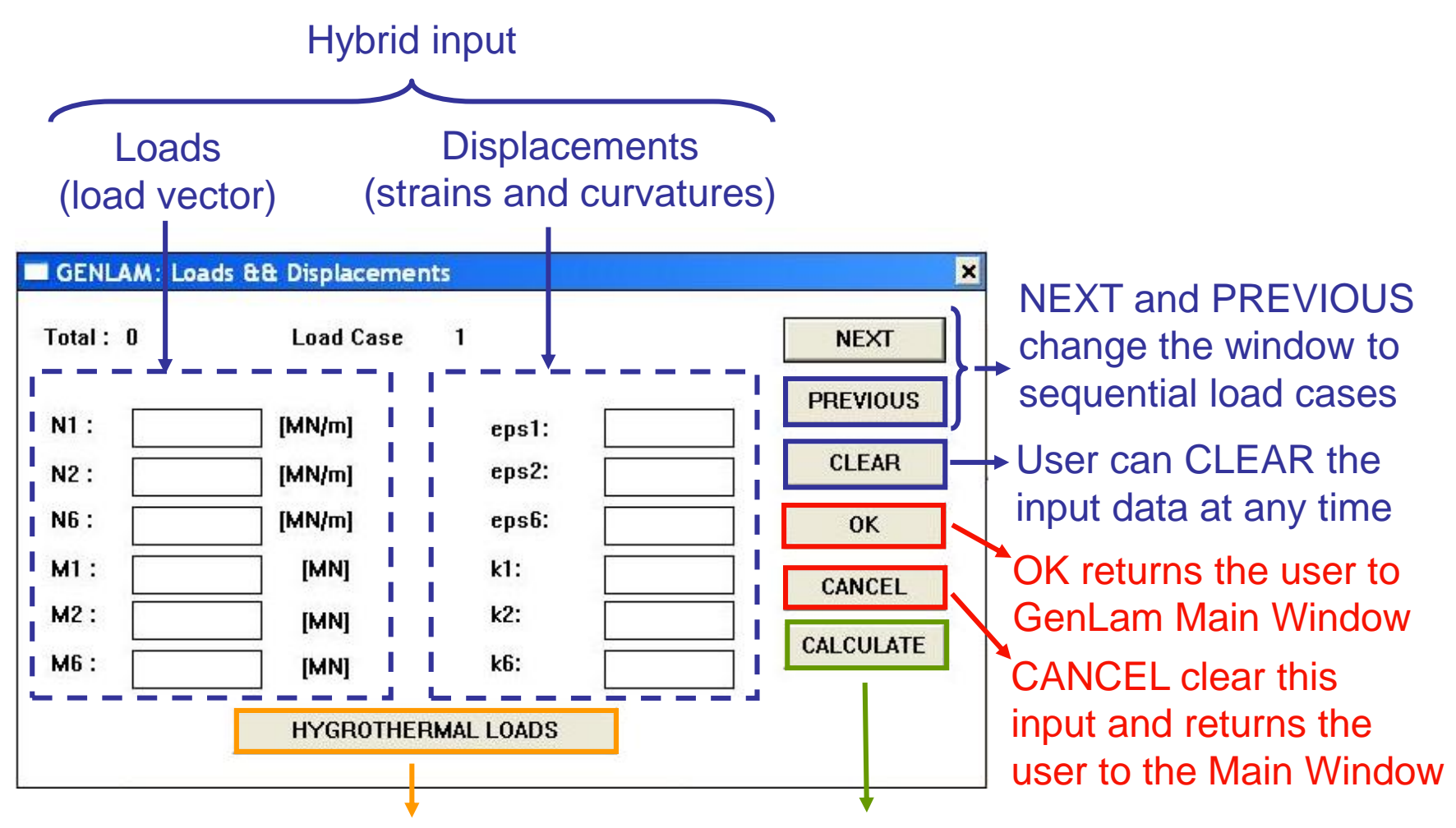

#### HYGROTHERMAL LOADS may be given using this button

User have the option of CALCULATE from this window without having to go back to the Main Window

# **GENLAM: INPUT LOADS & DISPLACEMENTS**

#### **HYGROTHERMAL LOADS (TEMPERATURE & MOISTURE)**

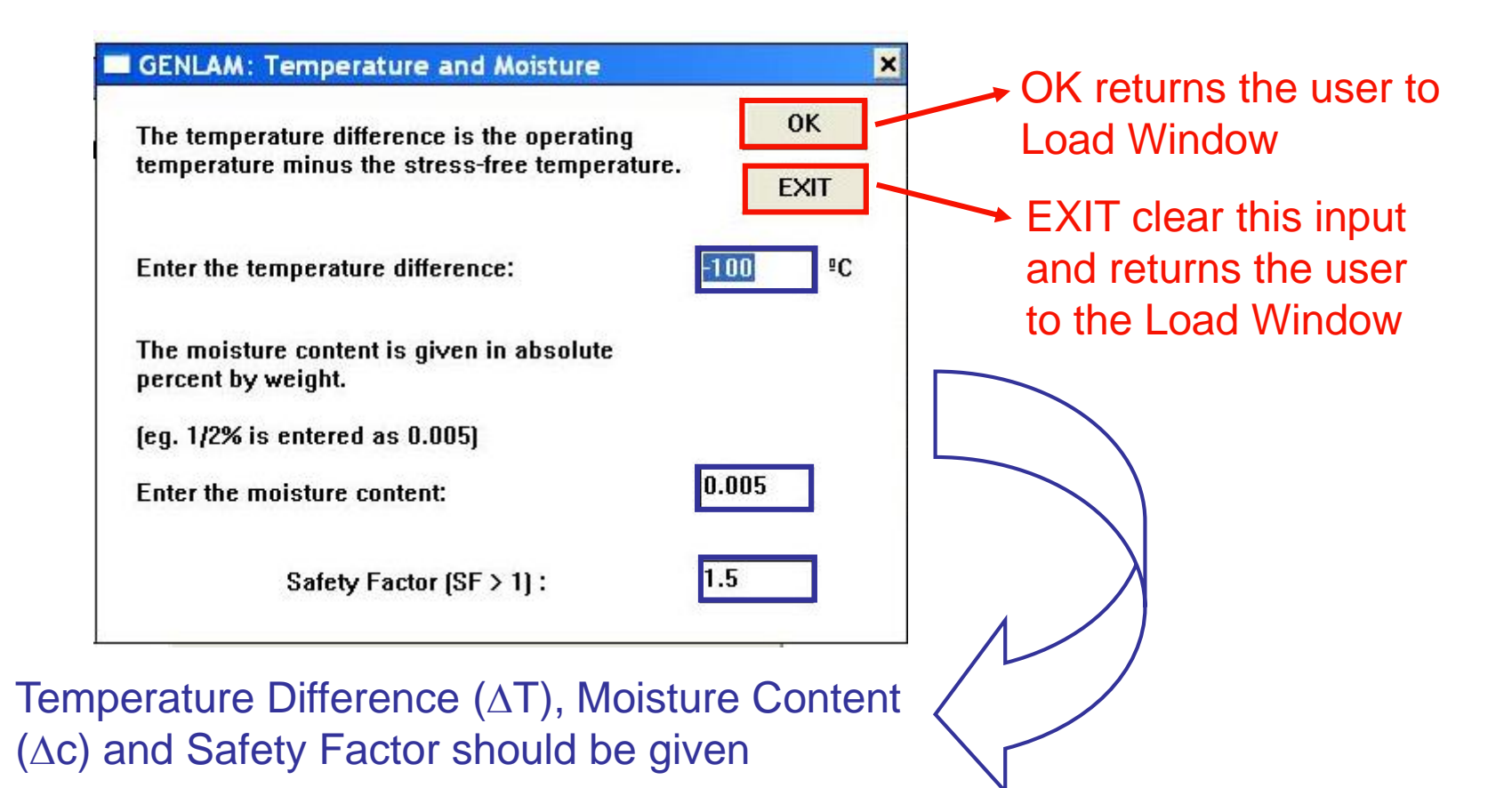

# **GENLAM: INPUT MATERIALS I**

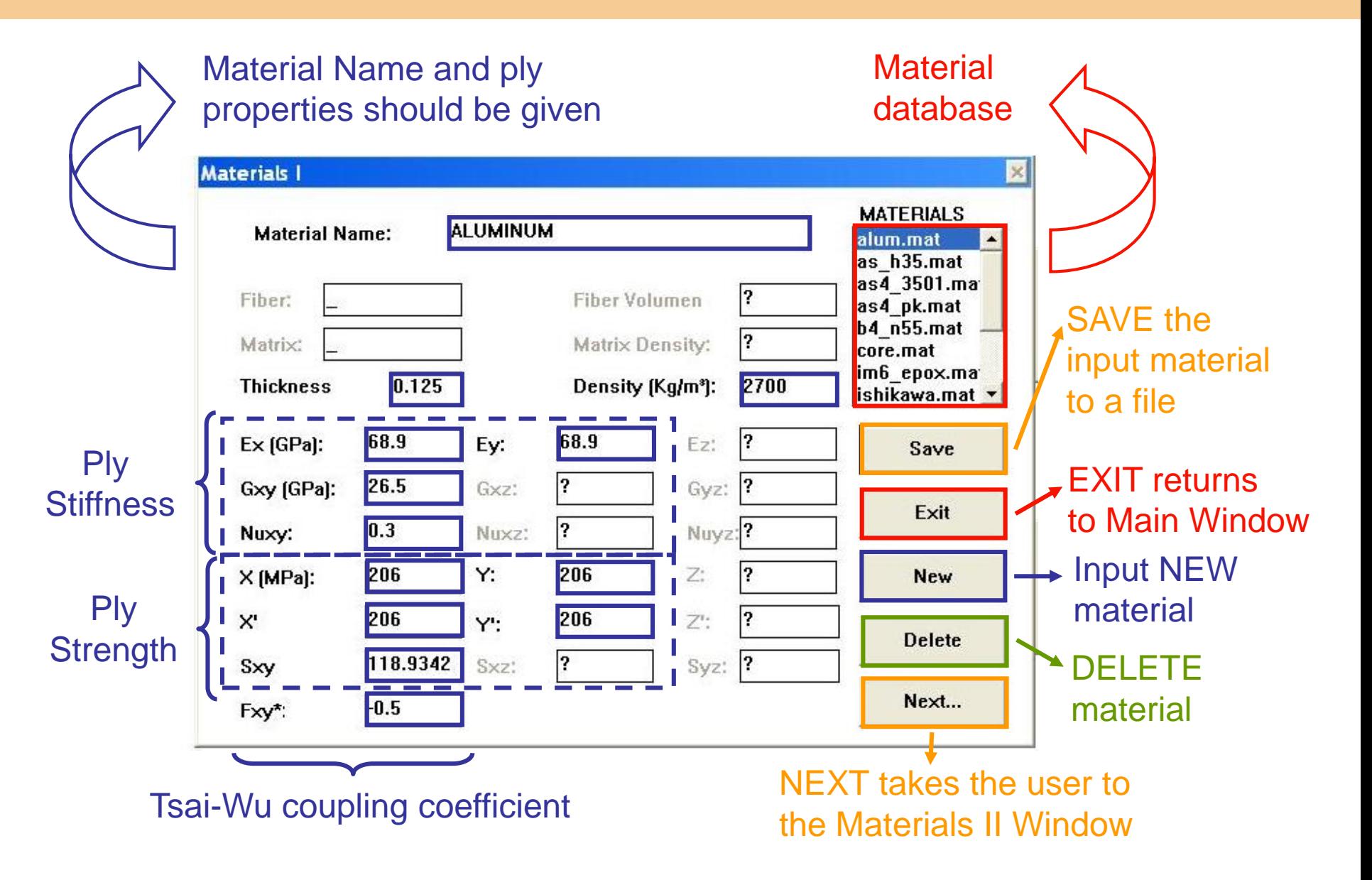

# **GENLAM: INPUT MATERIALS II**

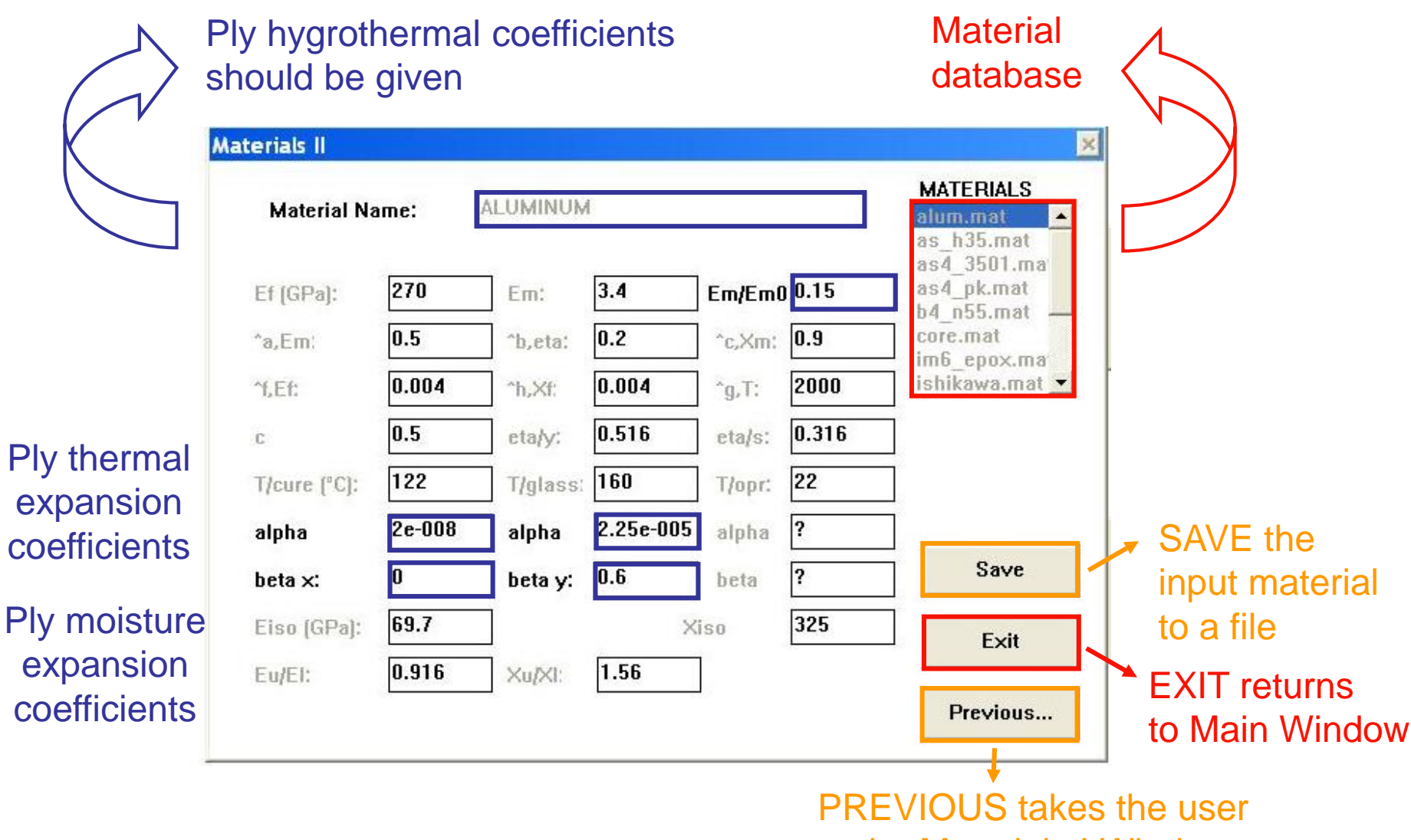

to the Materials I Window

# **GENLAM: CALCULATE**

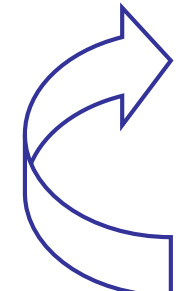

### CALCULATE is highlighted after given LAMINATE / MATERIALS / LOADS

After CALCULATE user can see the OUTPUTS (also highlighted)

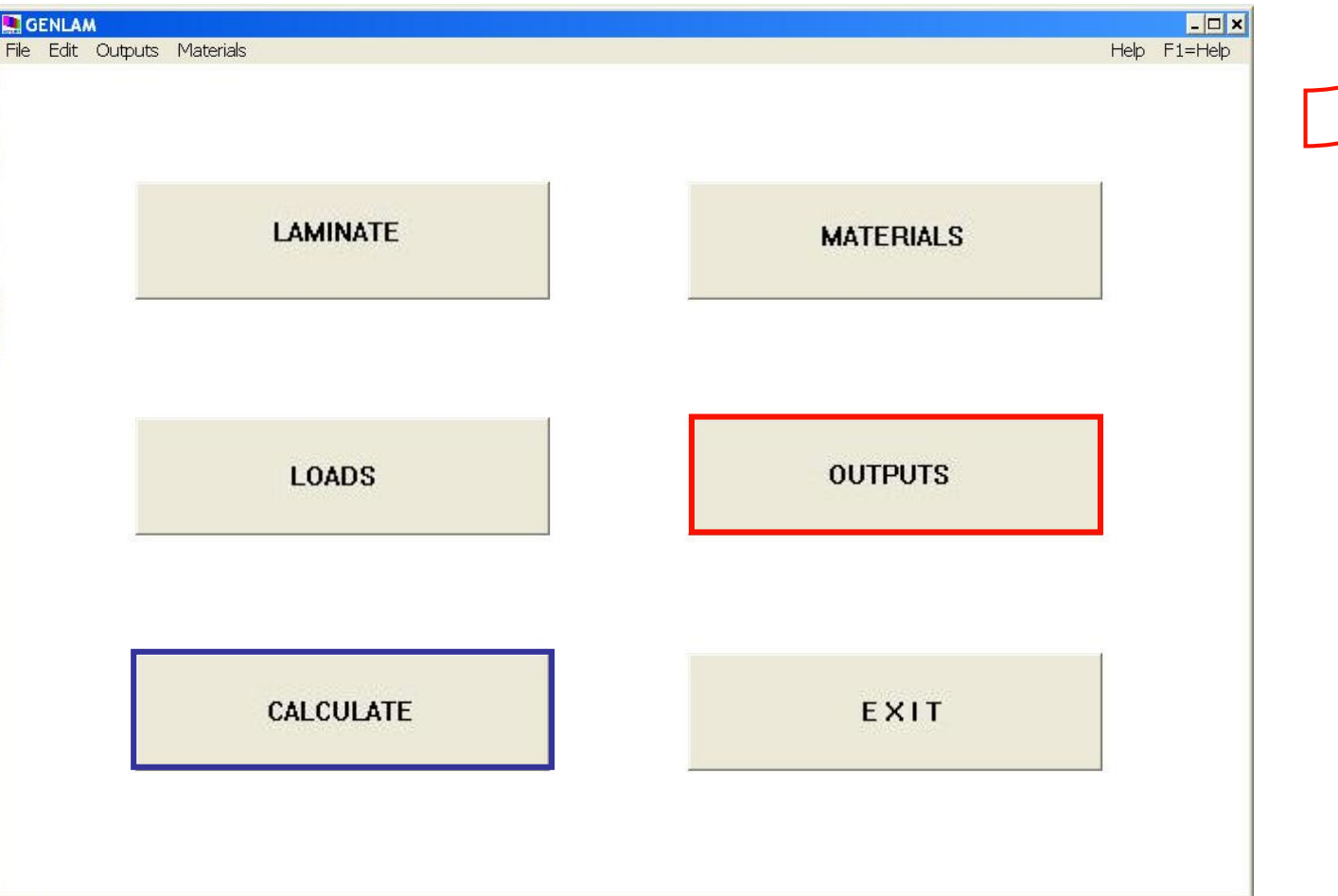

# **GENLAM: OUTPUTS**

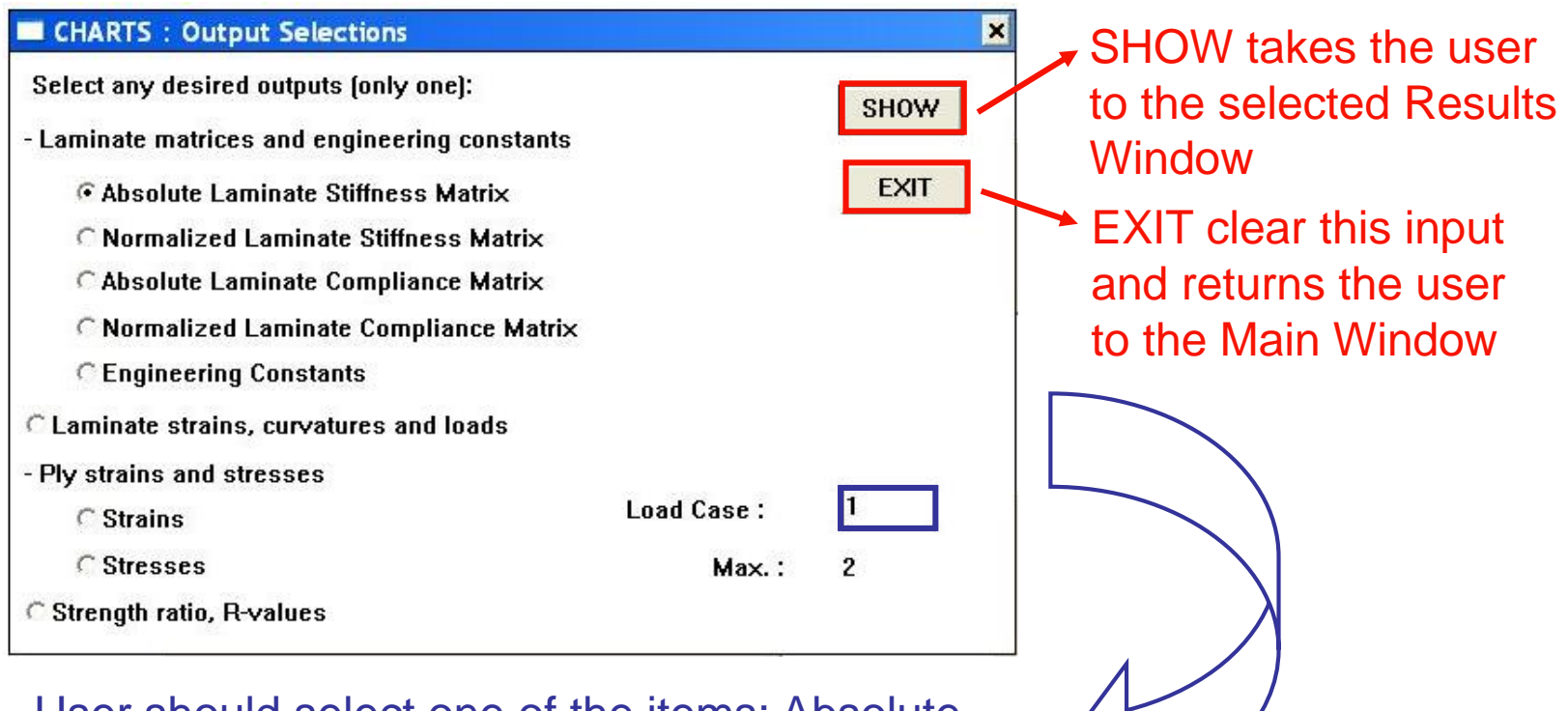

User should select one of the items: Absolute and Normalized Stiffness and Compliance Matrices, Ply Strain and Stress distributions, Tsai-Wu Strength Ratio for a given Load Case

# **GENLAM: EXAMPLE 1**

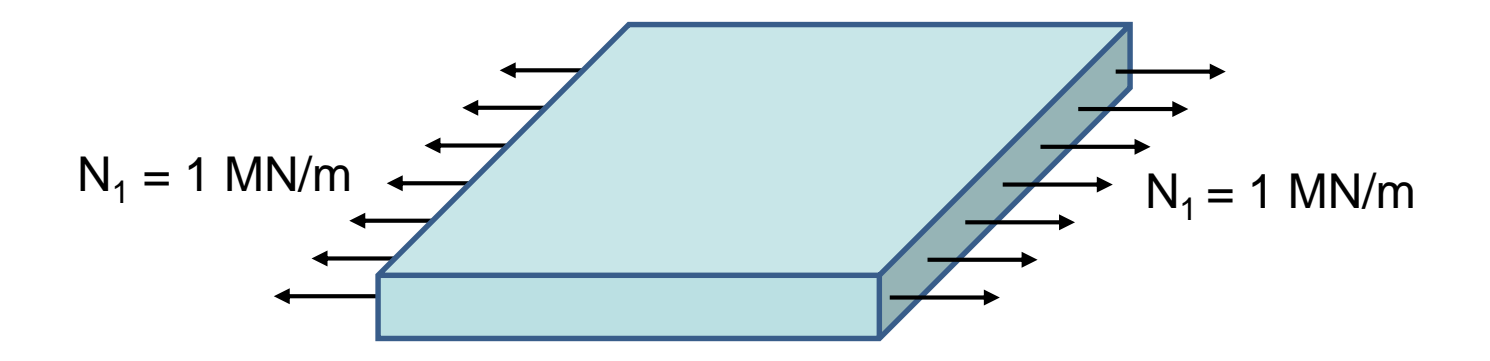

Material: T300/5208

Layups:  $[(0/90)<sub>r</sub>]$  (cross-ply) and  $[ (+45/-45)<sub>r</sub>]$  (angle-ply)

Load vectors: N={1,0,0} [MN/m]; M={0,0,0} [MN]

No hygrothermal effects  $(\Delta T = \Delta c = 0)$ 

Vary repeating index r from 1 to 10

Check coupling B\* matrix

# **GENLAM: EXAMPLE 1 – INPUT [(0/90)<sup>r</sup> ]**

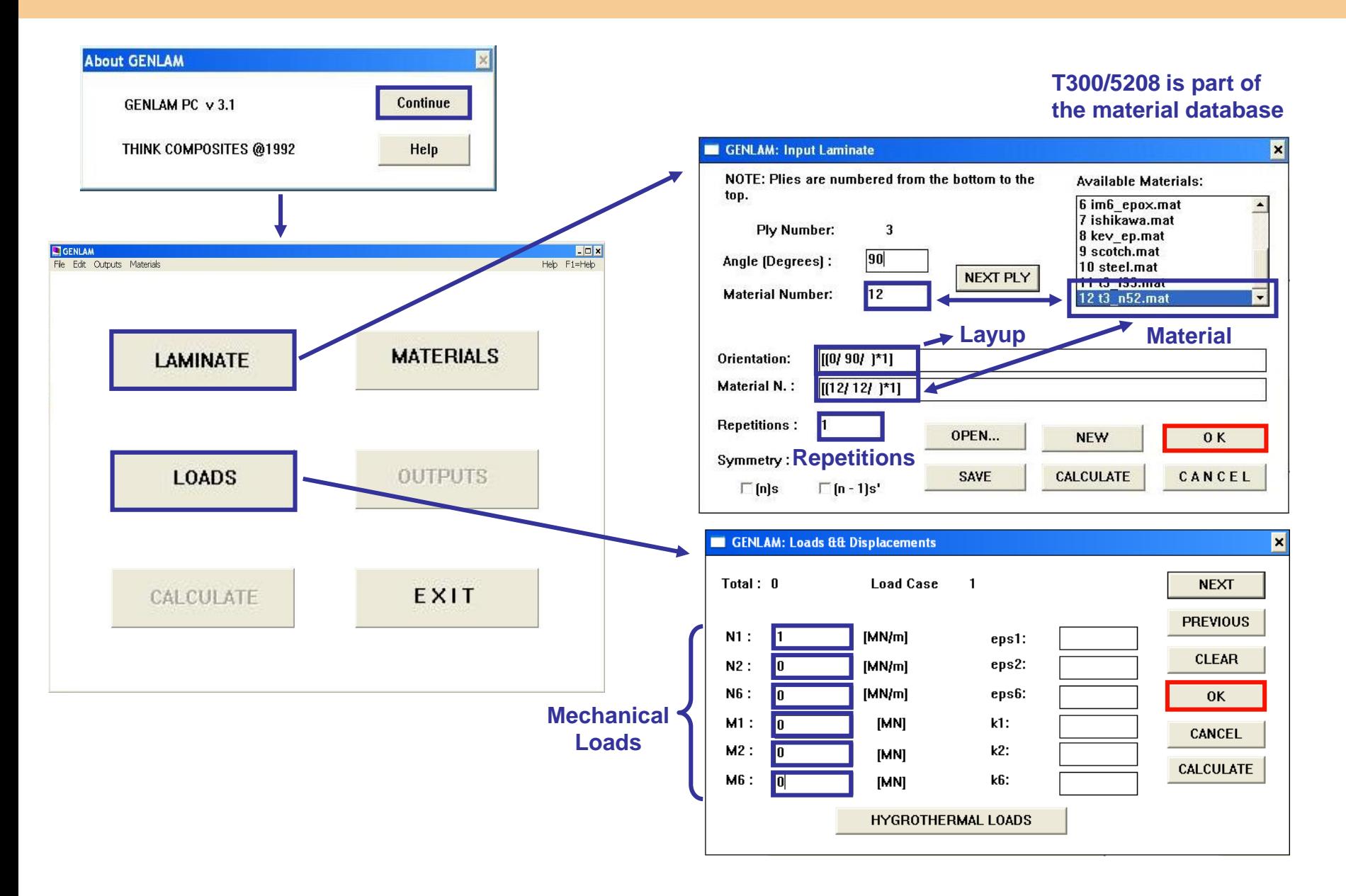

# **GENLAM: EXAMPLE 1 – OUTPUT B\* [(0/90)<sup>r</sup> ]**

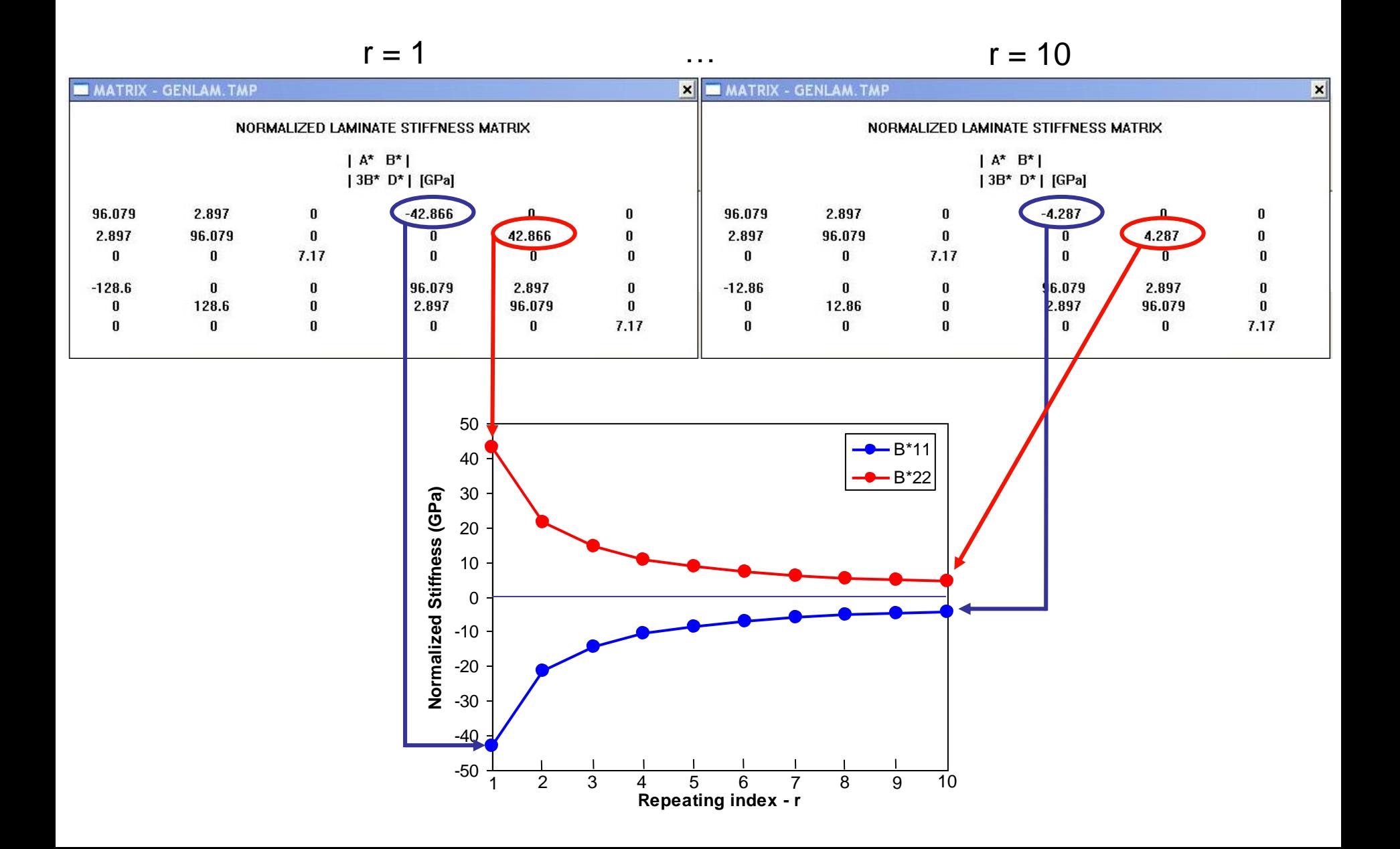

# **GENLAM: EXAMPLE 1 – OUTPUT B\* [(0/90)<sup>r</sup> ]**

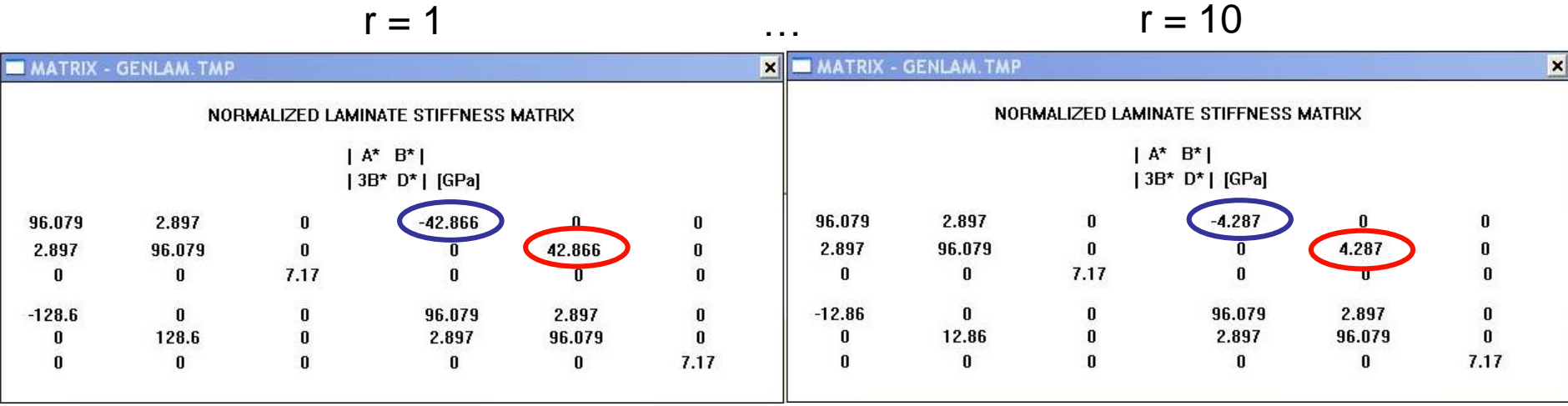

Analysis shows that  $B^*_{11}$  and  $B^*_{22}$  are inversely proportional to r

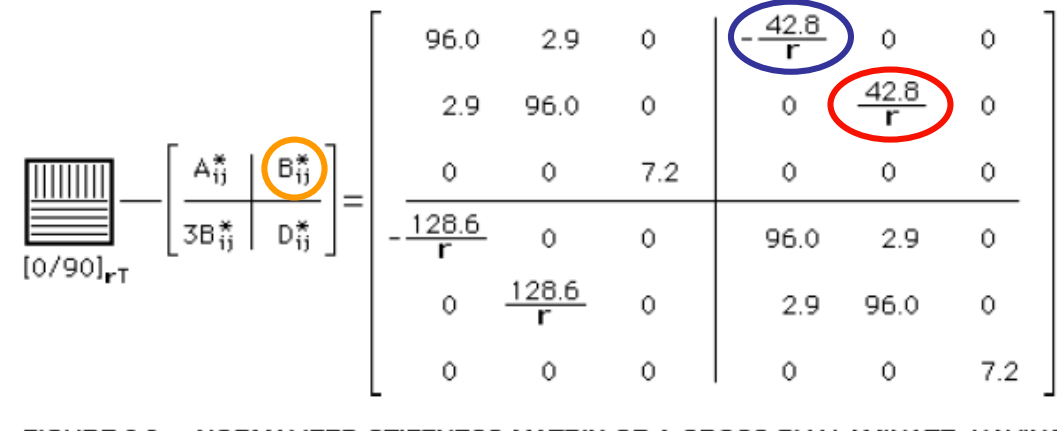

NORMALIZED STIFFNESS MATRIX OF A CROSS-PLY LAMINATE, HAVING FIGURE 6.6 COUPLING COMPONENTS WHICH DECAY WITH REPEATING INDEX

# **GENLAM: EXAMPLE 1 – INPUT [(+45/-45)<sup>r</sup> ]**

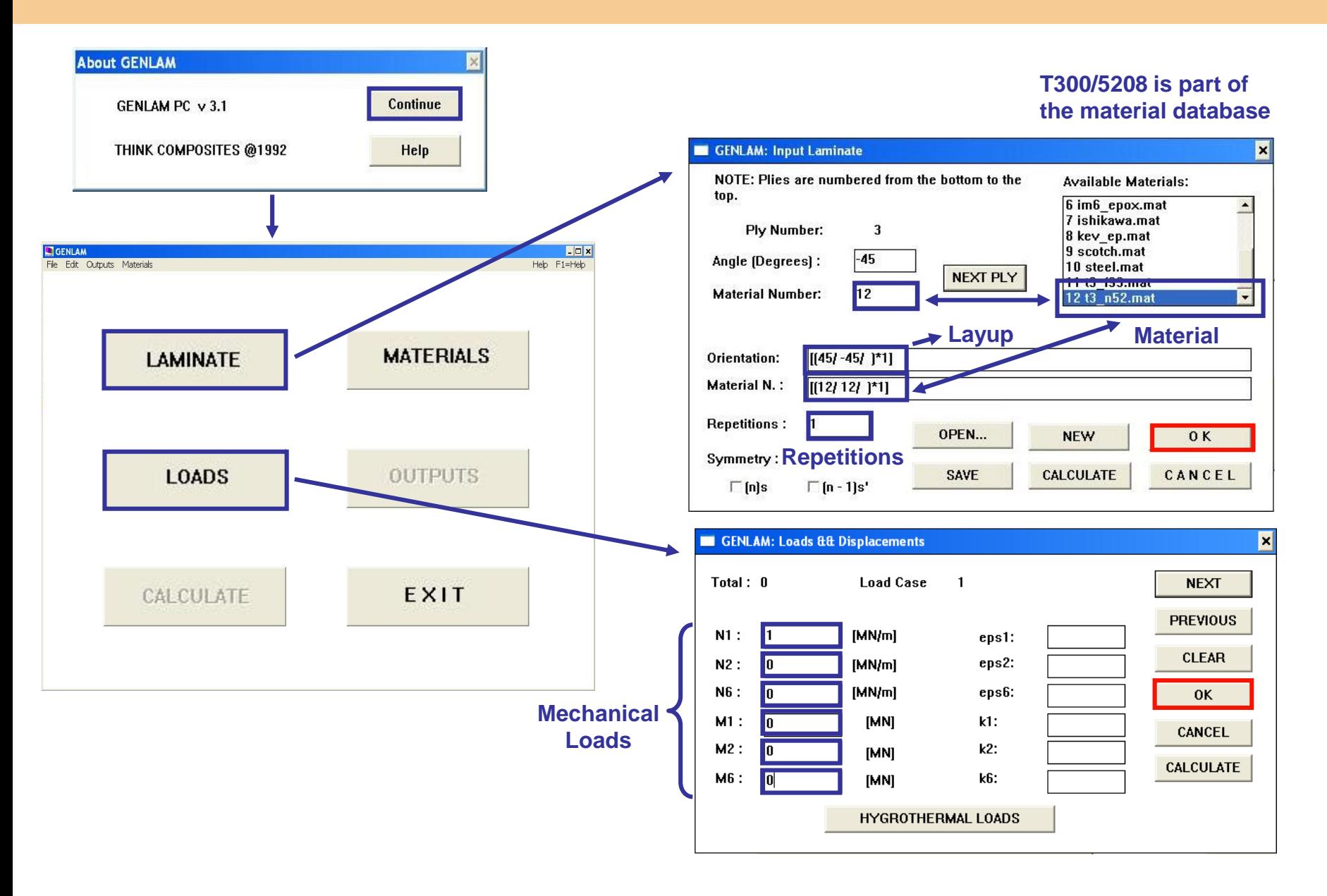

# **GENLAM: EXAMPLE 1 – OUTPUT B\* [(+45/-45)<sup>r</sup> ]**

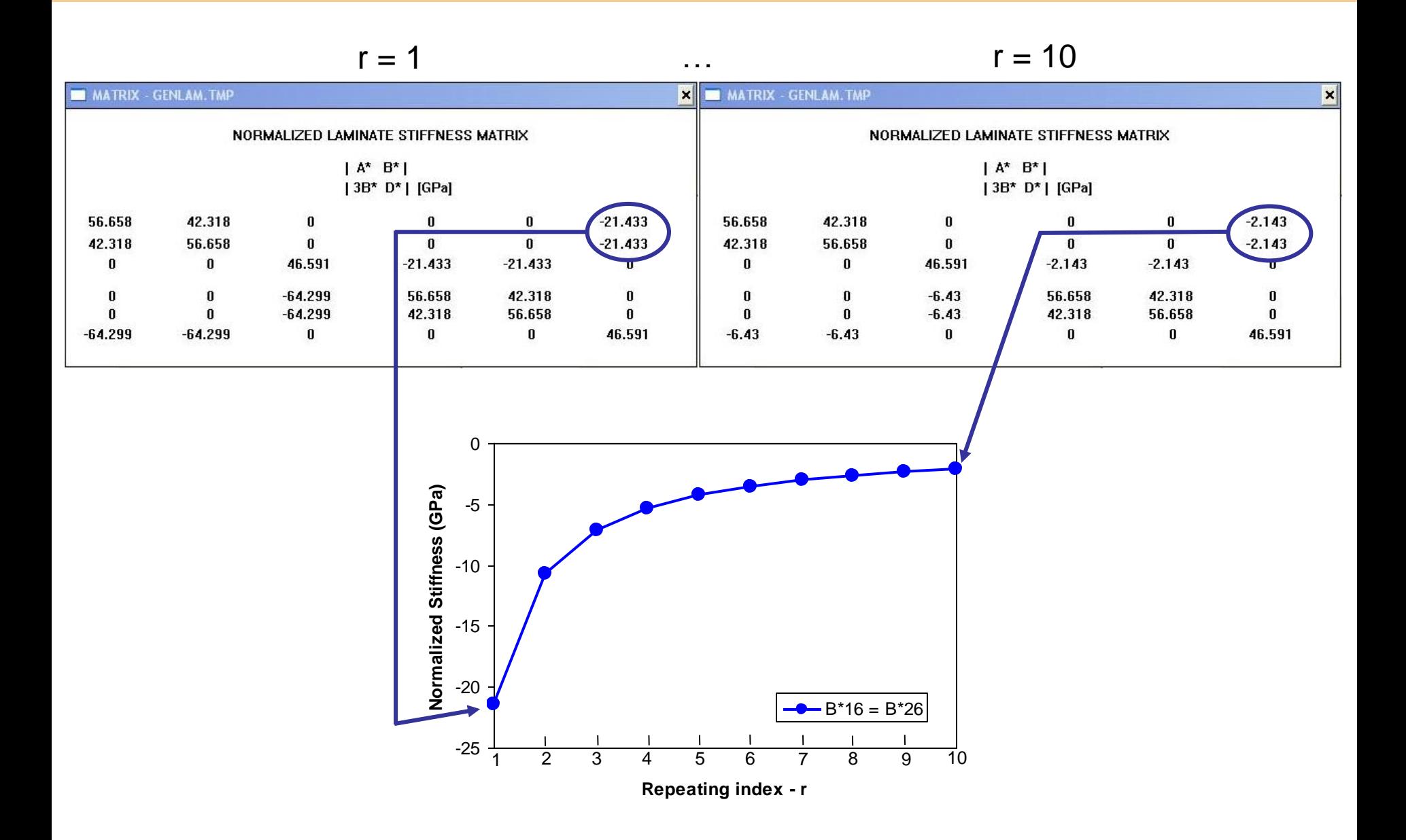

# **GENLAM: EXAMPLE 1 – OUTPUT B\* [(+45/-45)<sup>r</sup> ]**

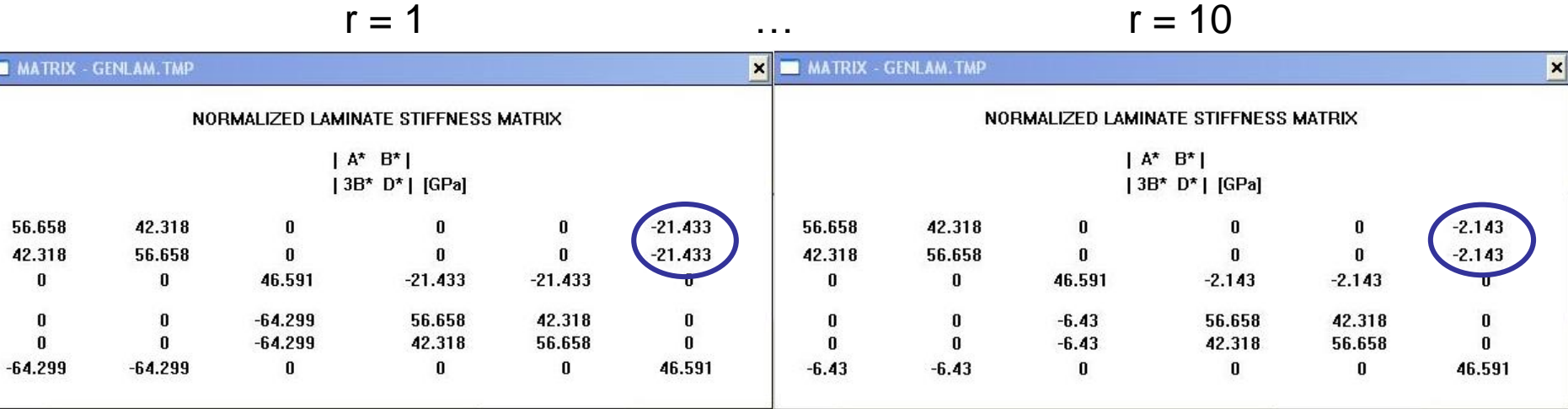

Analysis shows that  $B^*_{16}$  and  $B^*_{26}$  are inversely proportional to r

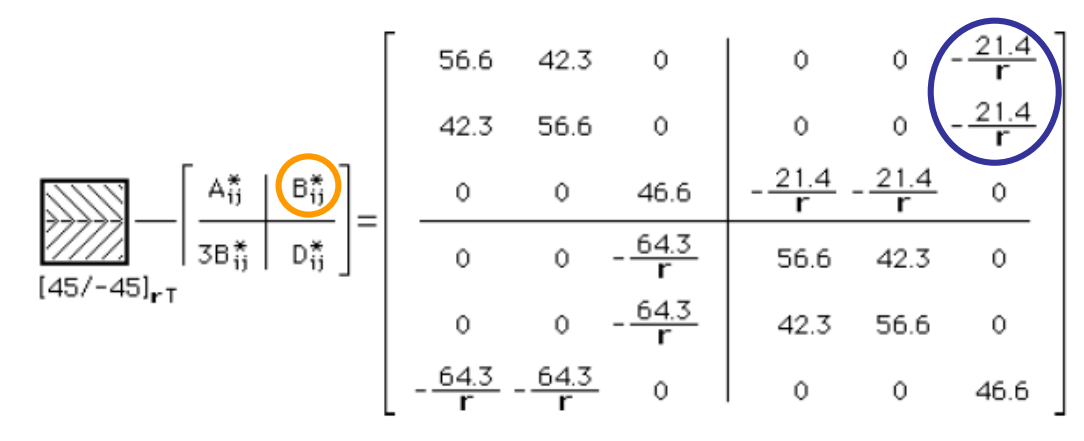

FIGURE 6.14 STIFFNESS MATRIX OF AN UNSYMMETRIC ANGLE-PLY LAMINATE

## Terms of coupling B\* matrix tend to zero with the increase of the repeating index r

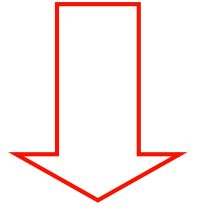

Repeat enough sub-laminates and the resulting non-symmetric laminate behavior will approach to a symmetric laminate

# **GENLAM: EXAMPLE 2**

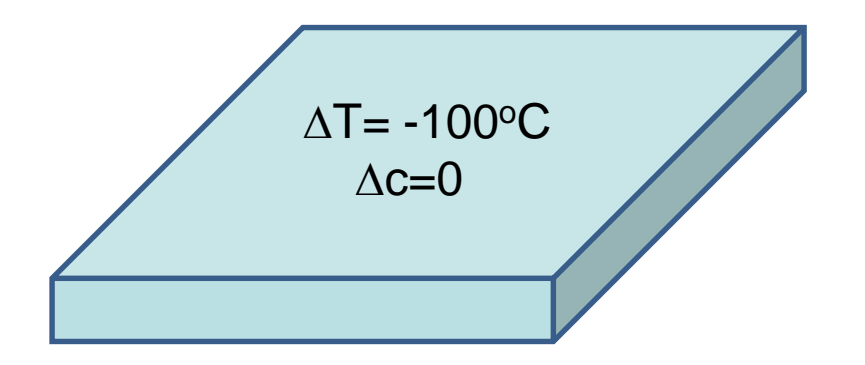

Material: T300/5208

Layups:  $[(0/90)<sub>r</sub>]$  (cross-ply) and  $[ (+45/-45)<sub>r</sub>]$  (angle-ply)

No mechanical loading

Hygrothermal effects:  $\Delta T = -100^{\circ}C$ ;  $\Delta c = 0$ 

Corresponds to laminate getting out of the autoclave

Vary repeating index r from 1 to 10

Check curvature k vector

# **GENLAM: EXAMPLE 2 – INPUT [(0/90)<sup>r</sup> ]**

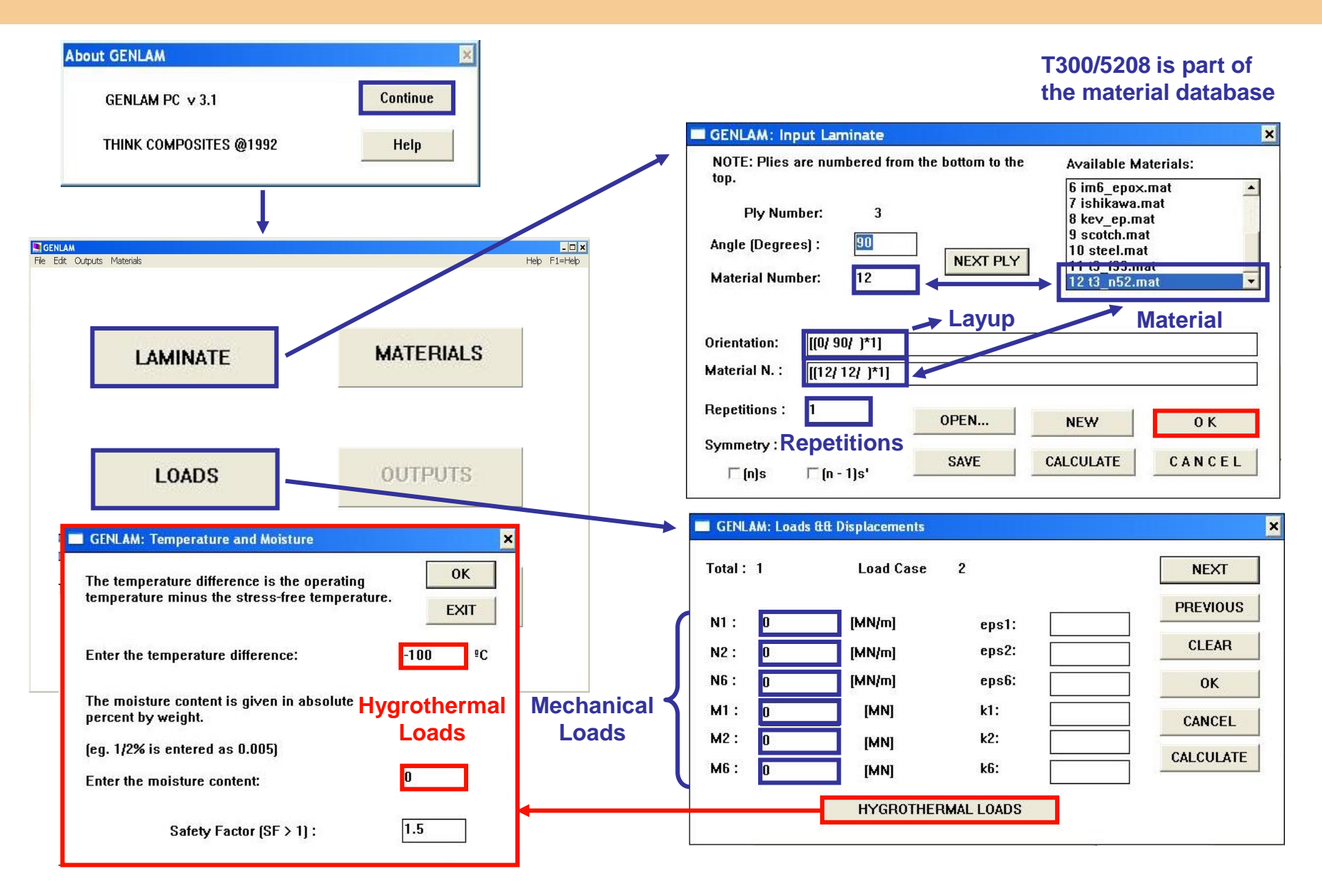

# **GENLAM: EXAMPLE 2 – OUTPUT k [(0/90)<sup>r</sup> ]**

 $r = 1$  …  $r = 10$ **CURVATURES - GENLAM.TMP**  $\mathbf{x}$ **CURVATURES - GENLAM. TMP**  $\vert x \vert$ **CURVATURES VALUES FOR LOAD CASE CURVATURES VALUES FOR LOAD CASE**  $\mathbf{1}$  $\mathbf{1}$ eps2  $k2$ k6 eps2 eps6  $k2$  $k6$ eps1 eps6 k1 eps1  $k1$  $-0.02755$  $-0.00000$  $-0.00052$  $-0.00052$  $-0.00000$  $-6.80790$ 6.80790  $-0.00000$  $-0.00015$  $-0.00015$  $-0.00000$ 0.02755 eps1f  $[1E3]$ epslo eps2o  $[^*1E3]$ eps2f epslo eps2o eps6o eps1f eps2f eps6f eps6o eps6f  $-0.52095$  $-0.52095$  $-0.00000$  $-0.85098$ 0.85098  $-0.00000$  $-0.15388$  $-0.15388$  $-0.00000$  $-0.03444$ 0.03444  $-0.00000$ N1  $N<sub>2</sub>$ **N6**  $M1$  $M<sub>2</sub>$ M<sub>6</sub> N1  $N<sub>2</sub>$ N<sub>6</sub>  $M1$  $M<sub>2</sub>$ M<sub>6</sub>  $0.00000$  $0.00000$  $0.00000$  $0.00000$  $0.00000$  $0.00000$  $0.00000$  $0.00000$  $0.00000$  $0.00000$  $0.00000$  $0.00000$ [MPa] [MPa] sigmalf sigma2f sigma6f sigmalo sigma2o sigma6o sigma1f sigma2f sigma6f sigmalo sigma2o sigma6o  $0.00000$  $0.00000$  $0.00000$  $0.00000$  $0.00000$  $0.00000$  $0.00000$  $0.00000$  $0.00000$  $0.00000$  $0.00000$  $0.00000$ Moisture:  $0$ Temperature difference:  $-100 °C$ Moisture: 0 Temperature difference: -100 °C 8 k\*1 6 k\*2 4 2 **Curvature**  $\Omega$ -2 -4 -6 -8 1 2 3 4 5 6 7 8 9 10**Repeating index - r** 

# **GENLAM: EXAMPLE 2 – INPUT [(+45/-45)<sup>r</sup> ]**

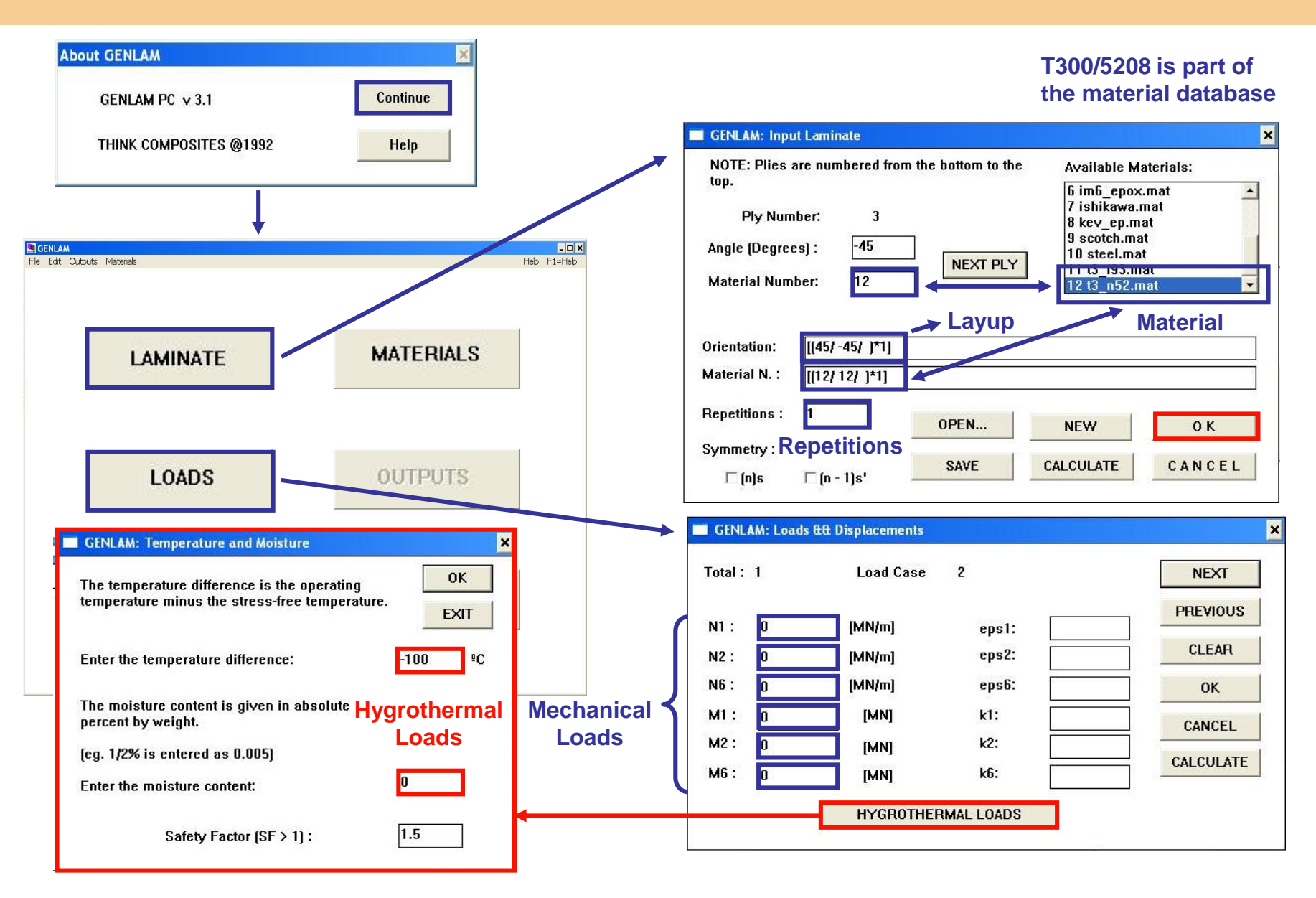

# **GENLAM: EXAMPLE 2 – OUTPUT k [(+45/-45)<sup>r</sup> ]**

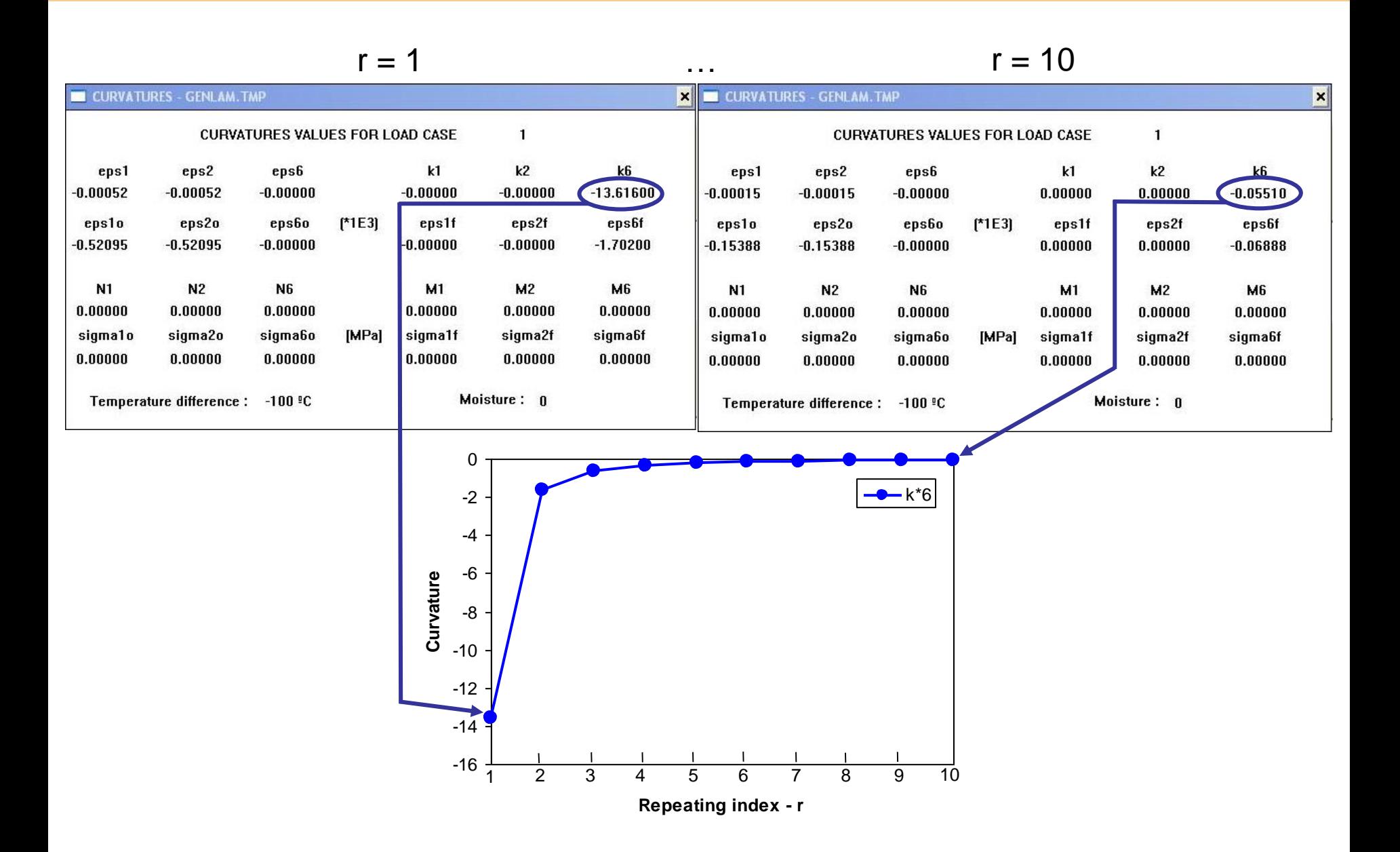

# **GENLAM: EXAMPLE 2 - MESSAGE**

Terms of coupling B\* matrix tend to zero with the

increase of the repeating index r

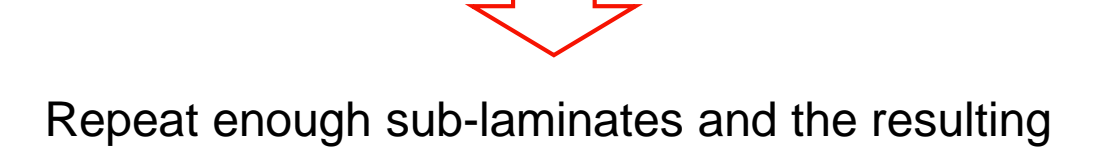

non-symmetric laminate behavior will approach to

a symmetric laminate

No curvature after curing for homogenized

laminates

# **GENLAM: EXAMPLE 3**

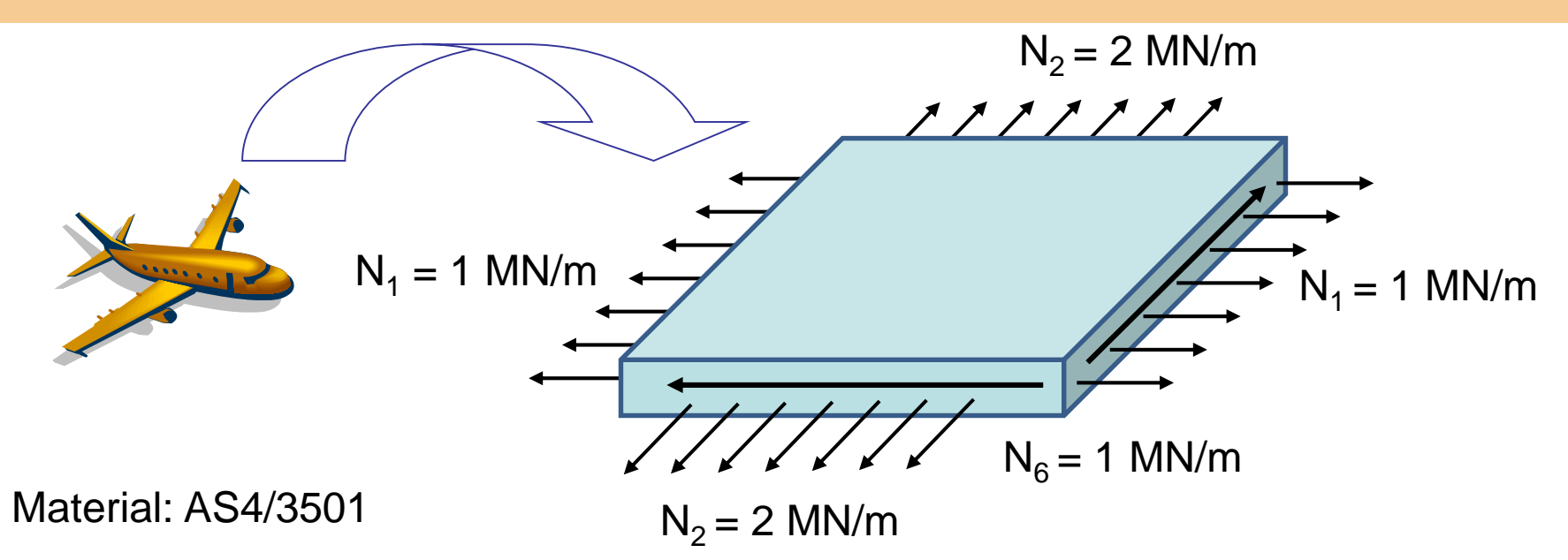

Fuselage skin laminate with 60 layers

Layup: [45/-45/90/45/-45/45/-45/0/45/-45/90/45/-45/45/-45/0/45/-45/90/

45/-45/45/-45/0/45/-45/45/-45/45/-45] $_{\rm s}$  = [(±45/90/±45 $_{\rm 2}$ /0) $_{\rm 3}$ /±45 $_{\rm 3}$ ] $_{\rm s}$ 

Load vectors: N={1,2,1} [MN/m]; M={0,0,0} [MN]

Hygrothermal effects:  $\Delta T = -100^{\circ}C$ ;  $\Delta c = 0.005$ 

Find  $[(+\varphi / -\varphi)_{15}]_s$  (same thickness) for better performance

Failure criterion: FPF (First Ply Failure Tsai-Wu)

# **GENLAM: EXAMPLE 3 – FIRST PLY FAILURE**

#### Output: Strength Ratio

#### FPF (First Ply Failure) – Tsai-Wu Failure Index  $k = 1.096$  (R=0.912)

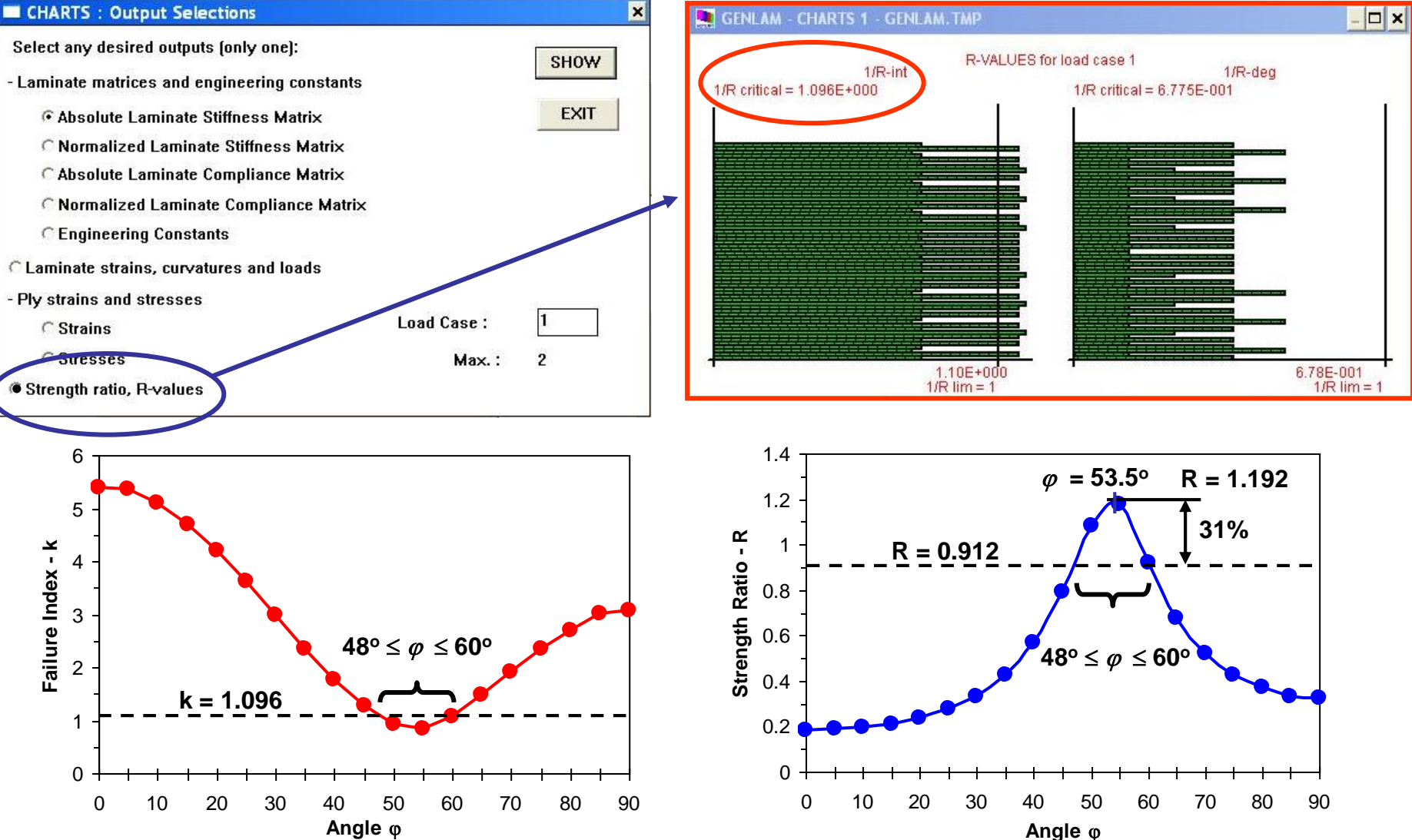

# **GENLAM: EXAMPLE 3 - MESSAGE**

Complicated symmetric layup with four different angles

```
resulted in Failure Index k = 1.096
```
(Strength Ratio R=0.912)

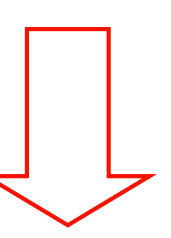

Selected symmetric angle-ply laminates with same thickness

for different angles resulted in better laminates for angles

$$
48^{\circ} \leq \varphi \leq 60^{\circ}
$$
 (31% gain for  $\varphi = 53.5^{\circ}$ )

Less angles can result in better design

# **GENLAM: EXAMPLE 4**

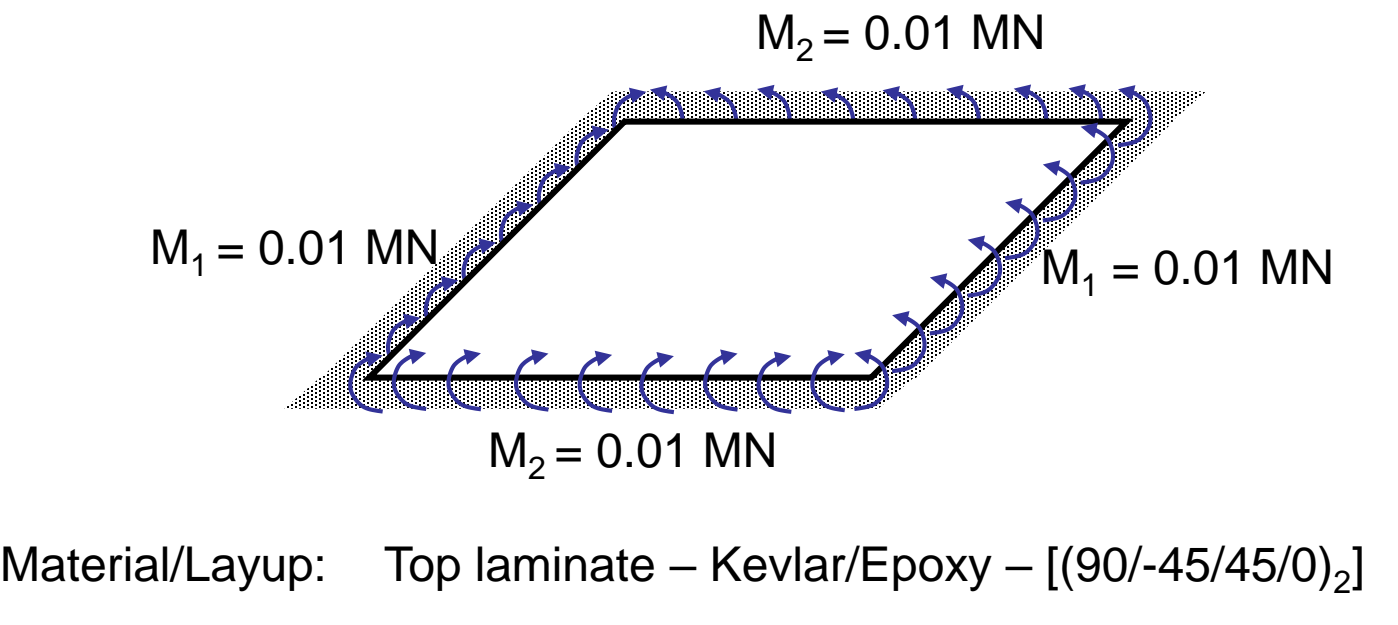

Bottom laminate – E-Glass/Epoxy – [0/45/-45/90]

Core – Thickness of 32 material plies

Load vectors: N={0,0,0} [MN/m]; M={0.01, 0.01, 0} [MN]

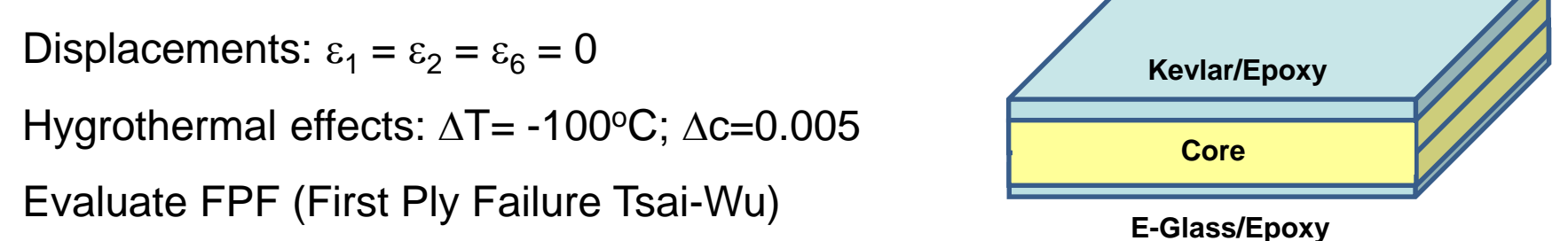

# **GENLAM: EXAMPLE 4 – INPUT LAMINATE & BC**

#### Laminate input

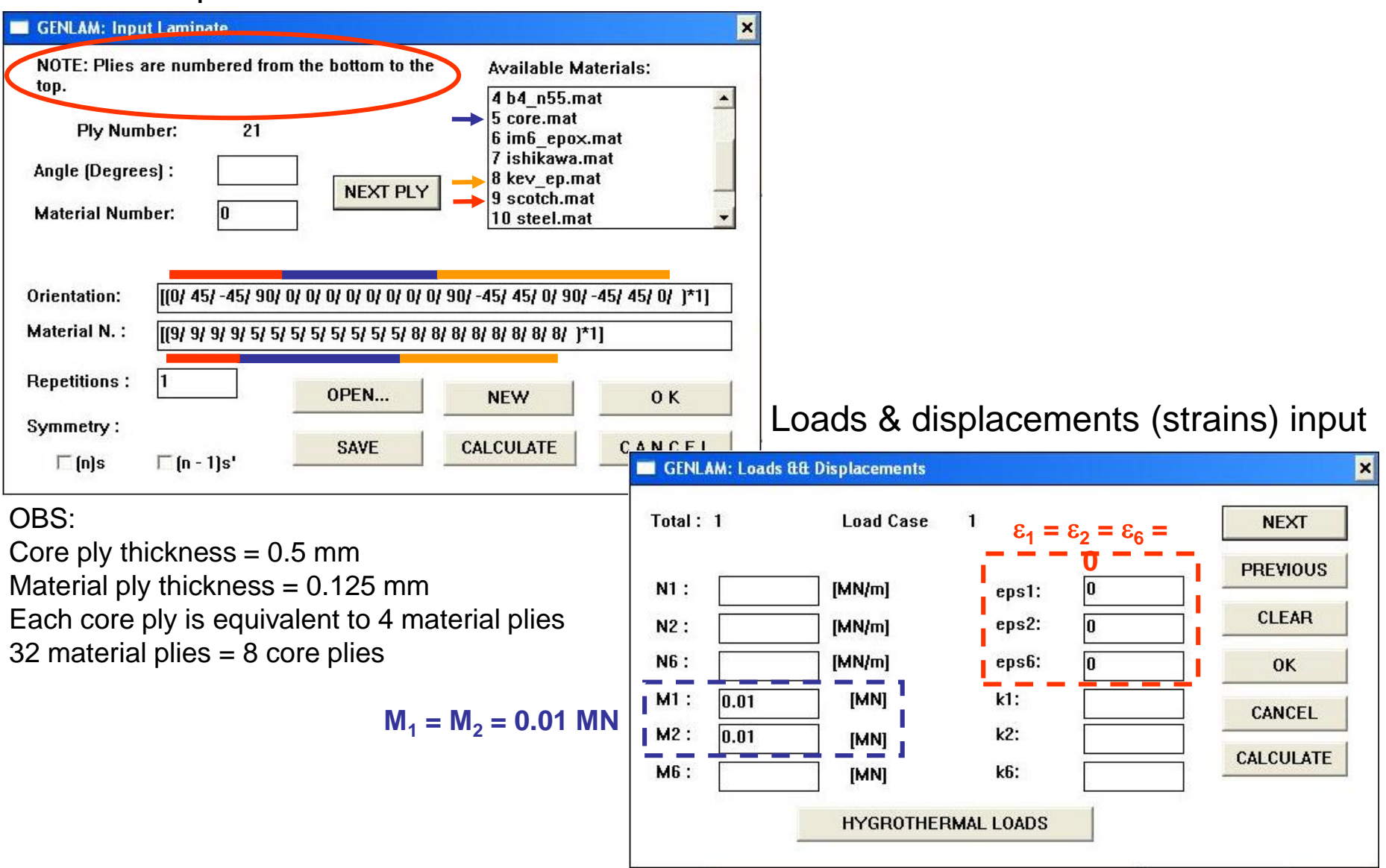

# **GENLAM: EXAMPLE 4 – FIRST PLY FAILURE**

#### Output: Strength Ratio FPF (First Ply Failure) – Tsai-Wu Failure Index  $k = 0.753$  (R=1.328)

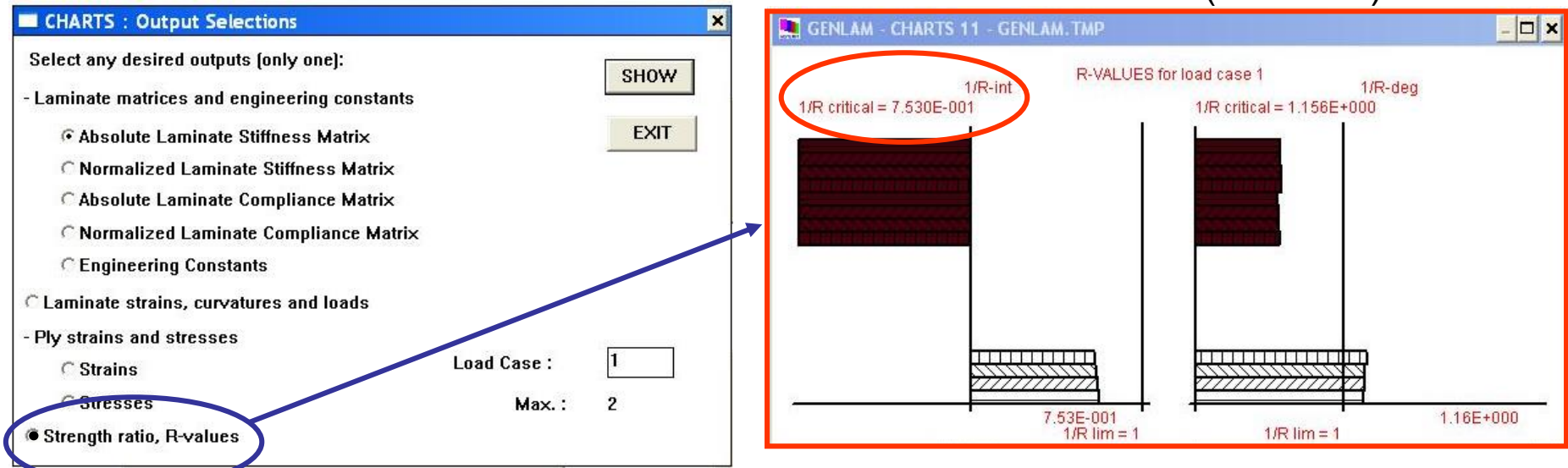

#### Loads (after calculation)

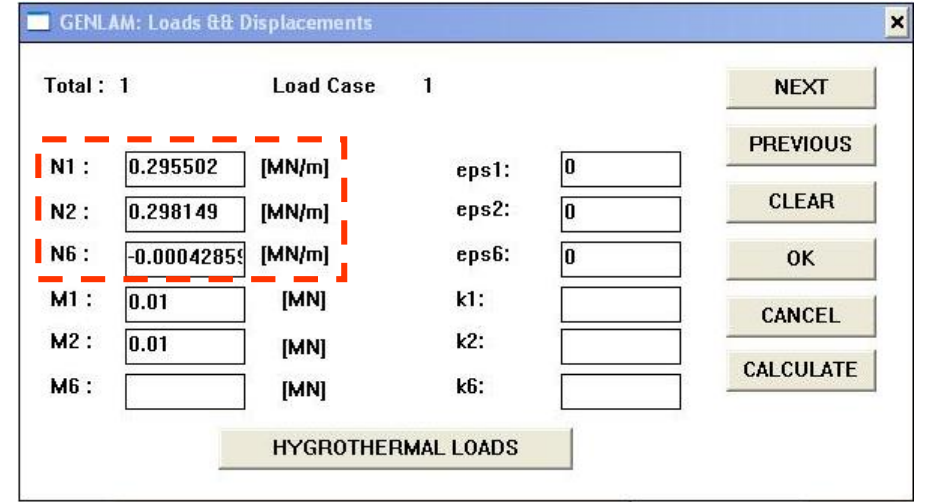

Internal loads due to the displacement restriction:

```
N_1 = 0.296 MN/m
N_2 = 0.298 MN/m
N_6 \approx 0 MN/m
```
## **GENLAM: EXAMPLE 4 - MESSAGE**

GENLAM flexibility:

Capable to perform analysis for hybrid load / displacement

Capable to perform analysis for sandwich laminates

Top and bottom sub-laminates can be of different materials as well as non-symmetric

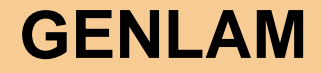

# THANK YOU

# QUESTIONS ?